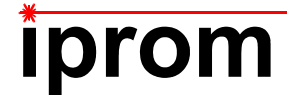

# **Klausur**

# **Einführung in die Messtechnik**

**11. Februar 2020** 

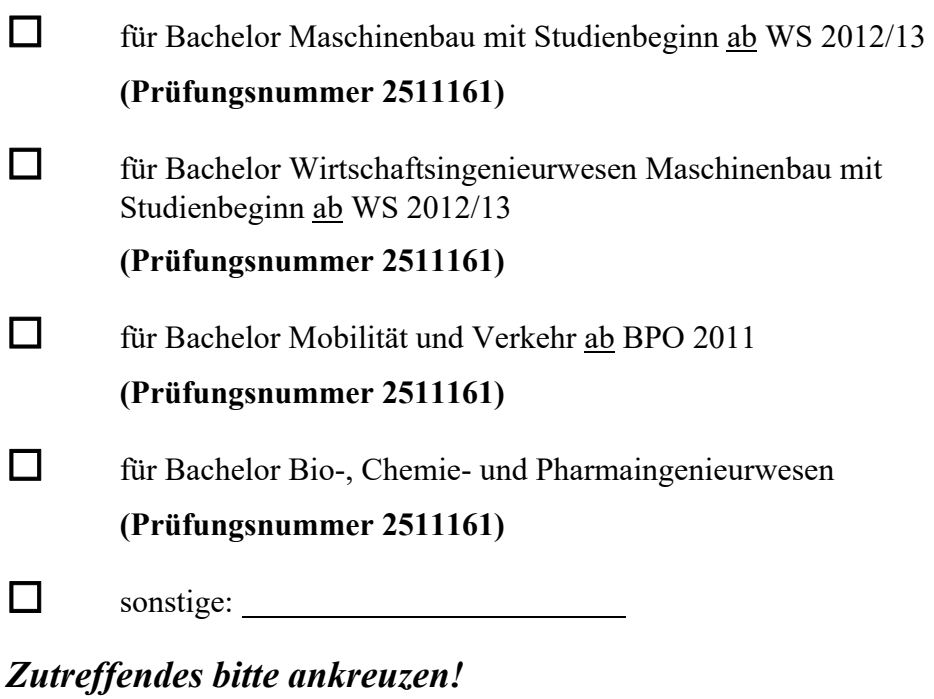

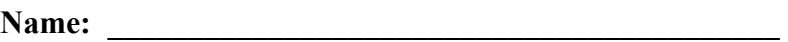

Matrikel-Nr.:

**Prüfungsraum: \_\_\_\_\_\_\_\_\_\_\_\_\_\_\_\_\_\_\_\_\_\_\_\_\_\_\_\_\_\_\_\_\_\_\_** 

**\_\_\_\_\_\_\_\_\_\_\_\_\_\_\_\_\_\_\_\_\_\_\_\_\_\_\_\_\_\_\_\_\_\_\_\_** 

**Mit meiner Unterschrift versichere ich, dass ich mich geistig und körperlich in der Lage befinde, die Prüfung abzulegen (d. h. prüffähig bin).** 

### **Unterschrift Studierende/r**

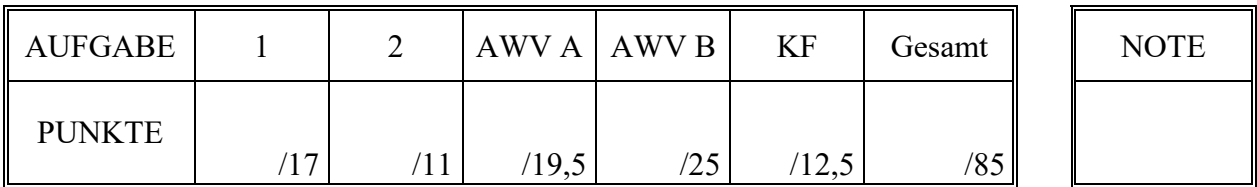

### **Hinweise zur Prüfung**

- 1. Bearbeitungsdauer: 150 Minuten
- 2. Als Hilfsmittel sind ausschließlich Taschenrechner ohne vorgefertigte Programme und ohne drahtlose Kommunikationsschnittstelle, einschließlich deren Bedienungsanleitung in gedruckter Form, zugelassen. Sonstige schriftliche Unterlagen sowie Bild-, Ton- und Videodokumente sind ausdrücklich nicht zugelassen. Die Verwendung elektronischer Geräte mit drahtloser Kommunikationsschnittstelle, gleich zu welchem Zweck, ist während der Klausur untersagt. Dieses Verbot gilt insbesondere auch für sogenannte Smartwatches. Nach allgemeinem Prüfungsrecht und aktueller APO stellt bereits das Mitführen eines nicht erlaubten Hilfsmittels im Prüfungsraum eine Täuschung dar. Verstöße dagegen bzw. andere Täuschungsversuche werden gemäß der Prüfungsordnung geahndet.
- 3. Auf das Deckblatt sind der Name, der Vorname, die Matrikelnummer und die Bezeichnung des Raumes, in welchem die Prüfung abgelegt wird einzutragen. Ferner ist anzugeben, für welchen Studiengang (ggf. einschließlich geltender Prüfungsordnung) die Prüfung abgelegt wird. Auf allen anderen abgegebenen Blättern ist zumindest der Name zu vermerken. Das Deckblatt ist als oberes Blatt der Klausur abzugeben. Der Rest der Aufgabestellung muss nicht abgegeben werden, sofern er keine für die Lösung relevanten Eintragungen enthält.
- 4. Zur Teilnahme an der Prüfung ist auf dem Deckblatt die Prüfungsfähigkeit durch Unterschrift zu bestätigen.
- 5. Der Studierendenausweis ist zusammen mit einem Lichtbildausweis und dem ausgefüllten Deckblatt der Aufgabenstellung sichtbar auszulegen.
- 6. Alle zur Lösung der gestellten Aufgaben benötigten nichttrivialen Gleichungen und Konstanten sowie alle notwendigen Tabellen und Diagramme sind der folgenden Formelsammlung, der Aufgabenstellung selbst oder dem Anhang auf den Seiten 15 bis 19 zu entnehmen.

### **Formelsammlung:**

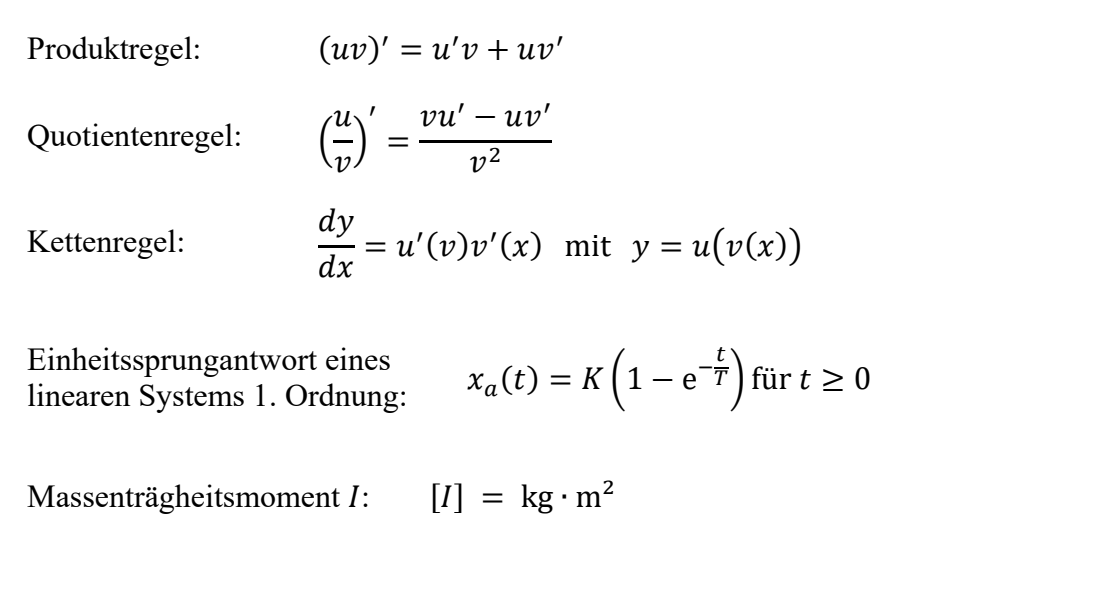

## **1. Aufgabe:**

Ein Ansatz zur dynamischen Kalibrierung von Drehmomentaufnehmern besteht darin, den zu charakterisierenden Aufnehmer in einen Wellenstrang einzubringen, welcher auf einer Seite mittels eines Rotationserregers angetrieben wird und an dessen anderer Seite ein Körper mit bekanntem Massenträgheitsmoment einer Änderung der Rotationsbewegung entgegenwirkt. *Abbildung 1.1: Hohlzylinder*

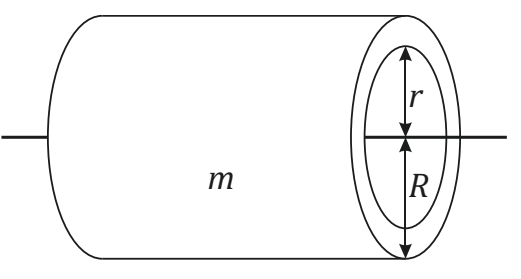

Um auf diesem Wege eine rückführbare Kalibrierung zu ermöglichen, müssen alle im Wellenstrang vorhandenen Massenträgheitsmomente bekannt sein. Im nachfolgend betrachteten Fall seien die zu untersuchenden Verbindungselemente des Wellenstrangs als Hohlwellen ausgeführt, deren Geometrie der eines Hohlzylinders (vgl. Abbildung 1.1) entspricht.

Das Massenträgheitsmoment I eines Hohlzylinders, der um seine Symmetrieachse rotiert, ist durch folgenden Zusammenhang definiert:

$$
I = m \frac{R^2 + r^2}{2}
$$

Hierin ist  $m$  die Masse des Hohlzylinders,  $R$  ist der Außenradius und  $r$  der Innenradius des Hohlzylinders.

Im Folgenden soll das Massenträgheitsmoment I einer Hohlwelle auf der Grundlage von Messergebnissen für die Größen  $m$ ,  $R$  und  $r$  einschließlich der wahrscheinlichen Abweichungsgrenzen ermittelt werden.

Die Masse *m* der Hohlwelle wurde in einem Prüflabor auf einer Präzisionswaage ermittelt und beträgt laut Kalibrierschein  $m = 1,486$  kg  $\pm 0,002$  kg bei einer Aussagewahrscheinlichkeit von  $P = 95\%$  und einem Stichprobenumfang von  $n_m = 10$ .

Der Außenradius R wurde auf einem Formmessgerät ermittelt zu  $R = 25,007$  mm  $\pm$ 0,003 mm bei einer Aussagewahrscheinlichkeit von  $P = 99\%$ .

Zur Bestimmung des Innenradius  $r$  kommt eine Innenmessschraube zum Einsatz. Hiermit wird der Innendurchmesser  $d = 2r$  in insgesamt  $n_d = 9$  Wiederholungen an unterschiedlichen Stellen der Innenkontur gemessen. Dabei werden die in Tabelle 1.1 zusammengefassten Einzelmesswerte des Innendurchmessers *d* ermittelt.

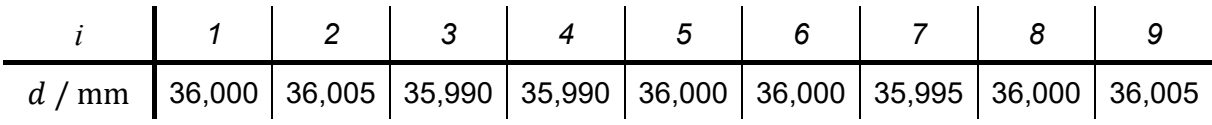

*Tabelle 1.1: Messwerte des Innendurchmessers d* 

a) Berechnen Sie das gesuchte Massenträgheitsmoment *I* und geben Sie das vollständige Messergebnis mit einer Aussagewahrscheinlichkeit von  $P = 99\%$  an.

*Hinweis: Für alle Messgrößen kann eine Normalverteilung vorausgesetzt werden.*

## **2. Aufgabe:**

Das Benfordsche Gesetz beschreibt eine Eigenschaft der Verteilung der Ziffernstrukturen von Zahlen in empirischen Datensätzen. Vereinfacht ausgedrückt besagt es, dass das Auftreten einer Ziffernsequenz bestimmter Länge an einer bestimmten Stelle einer Zahl umso wahrscheinlicher ist, je niedriger der zahlenmäßige Wert der Ziffernsequenz ist. Das Benfordsche Gesetz findet heutzutage vielfältige Anwendung bei der Aufdeckung von Datenmanipulationen, wie beispielsweise Betrug bei der Bilanzerstellung, Fälschung von Abrechnungen oder Datenfälschung in der Wissenschaft.

Ihr Arbeitgeber beauftragt Sie damit, die von einem Zulieferer bereitgestellten Messdaten auf Basis des Benfordschen Gesetzes auf Plausibilität zu prüfen. Konkret soll dabei im Folgenden die Auftretenswahrscheinlichkeit der ersten von Null verschiedenen Ziffer in der Dezimaldarstellung von Zahlen betrachtet werden. Für diesen Fall besagt das Benfordsche Gesetz, dass die Ziffer *d* mit  $d \in \{1,2,3,4,5,6,7,8,9\}$  mit der durch folgenden Ausdruck definierten Wahrscheinlichkeit  $p(d)$  auftritt:

$$
p(d) = \log_{10}\left(1 + \frac{1}{d}\right)
$$

Der von Ihnen zu untersuchende empirische Datensatz umfasst  $n = 5000$  Messwerte in Form von Dezimalzahlen. Mittels rechnergestützter Auswertung ermitteln Sie daraus die in Tabelle 2.1 zusammengefassten Auftretenshäufigkeiten der Ziffer 1 bis 9 an erster Stelle der betrachteten Zahlenwerte.

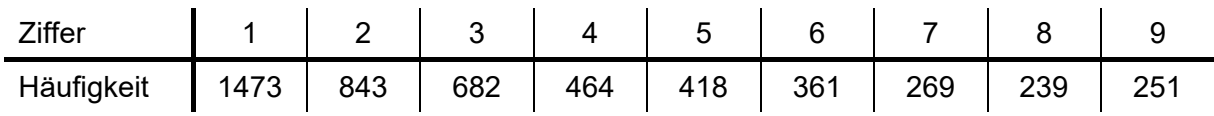

*Tabelle 2.1: Ermittelte Häufigkeiten der Ziffern 1 bis 9 an erster Stelle der Messwerte* 

a) Untersuchen Sie mittels eines Chi-Quadrat-Tests, ob die in Tabelle 2.1 angegebene Verteilung auf einem Signifikanzniveau von  $\alpha = 0.01$  der gemäß Benfordschem Gesetz für den oben dargestellten Anwendungsfall zu erwartenden Verteilung genügt!

### **Erläuterungen zu Aufgaben nach dem Antwort-Wahl-Verfahren:**

Bei jeder Fragestellung wird im Anschluss an die Antwortalternativen angegeben, um welchen Fragetyp es sich handelt. Die möglichen Fragetypen sind nachfolgend näher erläutert.

- *Fragetyp Einfachwahl*: Bei Fragen dieses Typs ist genau eine der angebotenen Antwortalternativen korrekt. Bei Fragen dieses Typs wird nur dann eine von null Punkten verschiedene Bewertung vergeben, wenn genau die eine korrekte Antwort markiert wurde.
- *Fragetyp Mehrfachwahl*: Bei Fragen dieses Typs ist mindestens eine der angebotenen Antwortalternativen korrekt. Entsprechend können auch mehrere oder alle Antwortalternativen korrekt sein. Bei Fragen dieses Typs werden auch dann anteilig Punkte vergeben, wenn einzelne Antworten unzutreffend sind (korrekte Antwort fälschlich nicht markiert oder unkorrekte Antwort fälschlich markiert). Hierbei gilt jedoch, dass eine Frage, bei welcher keine der Antworten markiert wurde als nicht bearbeitet gilt und mit null Punkten bewertet wird.

Für alle Fragetypen gilt, dass eine Frage nicht mit weniger als null Punkten bewertet werden kann. Es werden also keine negativen Punkte vergeben.

### **Antwort-Wahl-Verfahren, Teil A:**

- **3.** Bei einem Hersteller von Hohlwellen für Antriebssysteme wird im Rahmen der Qualitätssicherung der Außendurchmesser der gefertigten Wellen überwacht. Hierzu wird aus der laufenden Fertigung eine Stichprobe vom Umfang  $n = 15$  entnommen und der Durchmesser D der Wellen ermittelt. Aus der Stichprobe ergibt sich ein Mittelwert des Durchmessers von  $\overline{D} = 30,04$  mm und eine Streuung von S<sub>n</sub> = 0,014 mm. Die Standardabweichung σ sei unbekannt.
	- **3.1.** Das Konfidenzintervall des Erwartungswertes des Durchmessers D für eine Aussagewahrscheinlichkeit von  $P = 99\%$  beträgt für diesen Fall rund:

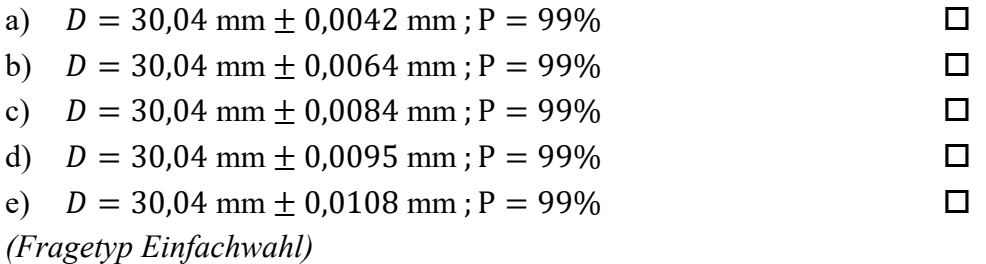

**3.2.** Angenommen, es sei bekannt, dass die Standardabweichung des Prozesses  $\sigma_p$  = 0,014 mm betrage. Wie groß ist dann der minimal erforderliche Stichprobenumfang  $n$ , um bei einer Aussagewahrscheinlichkeit von P = 95% das Konfidenzintervall des Erwartungswertes des Durchmessers  $D$  auf maximal  $\pm$  0,007 mm abschätzen zu können?

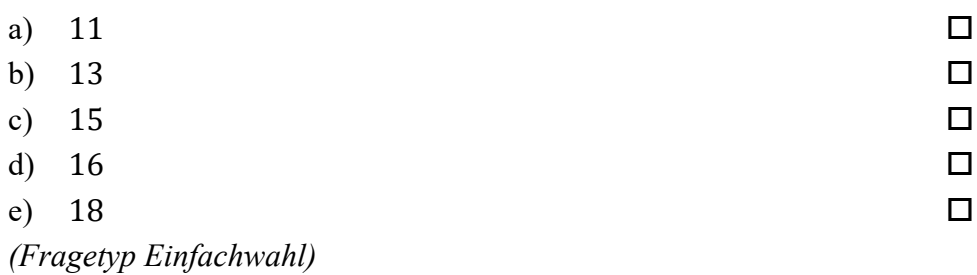

*Fortsetzung Aufgabe 3 auf der nächsten Seite* 

**3.3.** Gehen Sie davon aus, dass Mittelwert und Streuung obiger Stichprobe mit dem Erwartungswert und der Standardabweichung der Grundgesamtheit übereinstimmen. Etwa wie viel Prozent aller Wellen weisen dann einen Durchmesser auf, der innerhalb des Intervalls von 30,01 mm  $\leq D \leq 30,05$  mm liegt?

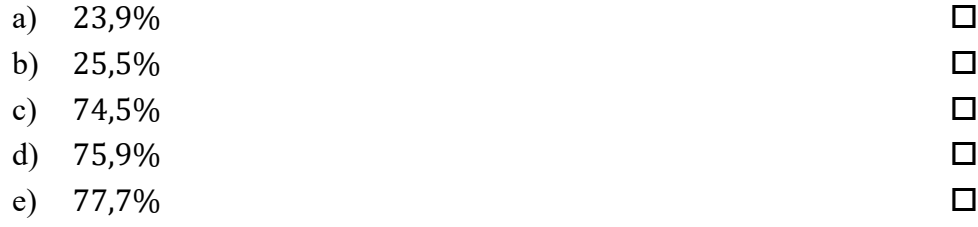

- *(Fragetyp Einfachwahl)*
- **3.4.** Angenommen, der Erwartungswert des Durchmessers  $D$  betrage  $\mu_D = 30,04$  mm. Welchen (mathematisch gerundeten) Wert dürfte die Standardabweichung  $\sigma_p$  des Durchmessers dann maximal annehmen, damit 95% der Wellen einen Durchmesser von  $D \leq 30,05$  mm aufweisen?

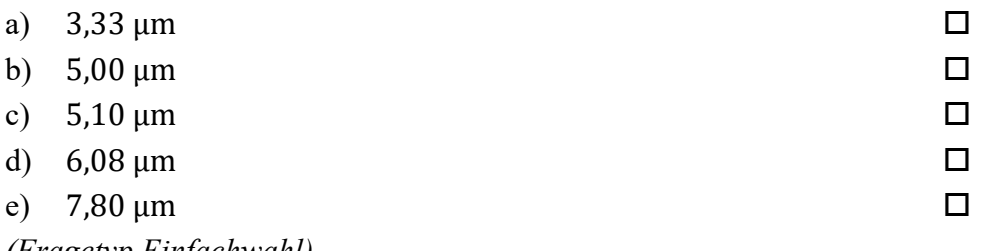

- *(Fragetyp Einfachwahl)*
- **4.** Als Hersteller von Hohlwellen möchten Sie den korrekten Betrieb Ihrer Fertigung sicherstellen und entnehmen zu diesem Zweck regelmäßig Stichproben aus der laufenden Produktion. Anhand der entnommenen Stichproben wird jeweils der Erwartungswert des Außendruchmessers  $D_{ist}$  der momentan gefertigten Wellen abgeschätzt. Ausgehend hiervon soll die Frage geklärt werden, ob der so abgeschätzte Erwartungswert sich signifikant vom vorgegebenen Sollwert  $D_{\text{coll}}$  unterscheidet.

**4.1.** Welcher statistische Test ist geeignet, die Frage zu beantworten?

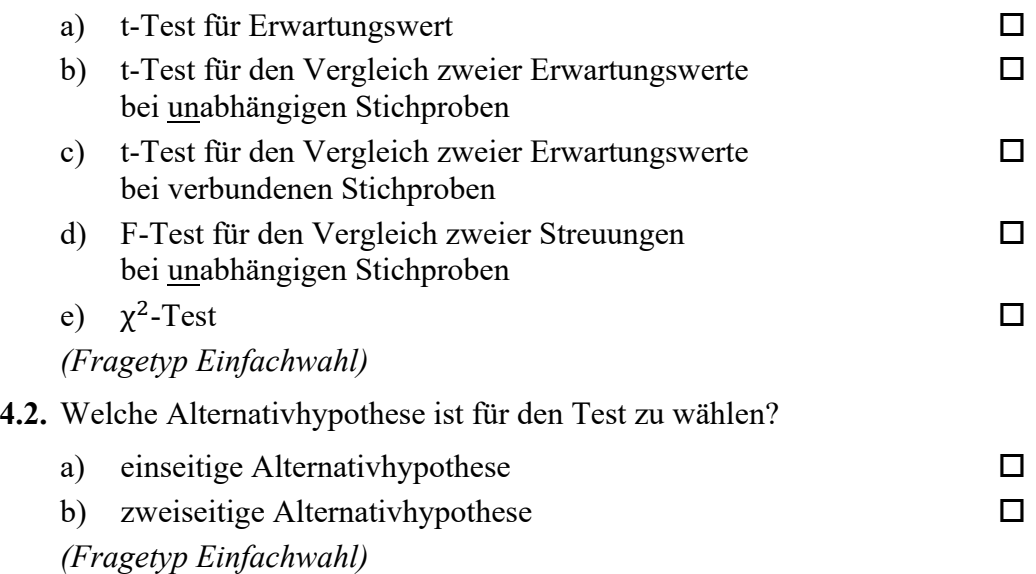

**5.** Anhand einer Stichprobe des Durchmessers einer Hohlwelle möchten Sie einen t-Test für den Erwartungswert durchführen. Aus der erhobenen Stichprobe vom Umfang  $n = 8$ haben Sie Mittelwert und Streuung des Durchmessers D ermittelt zu  $\overline{D} = 42,01$  mm und  $S_D = 0.01$  mm. Der laut Spezifikation geforderte Erwartungswert des Durchmessers beträgt  $D_{nenn} = 42$  mm.

**5.1.** Die Testgröße t<sub>0</sub> beträgt in diesem Fall gerundet:

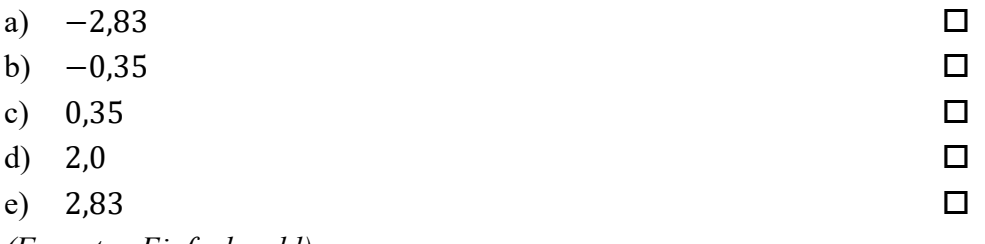

*(Fragetyp Einfachwahl)* 

**5.2.** Der für die Bestimmung des kritischen Wertes benötigte Freiheitsgrad s beträgt bei diesem Test:

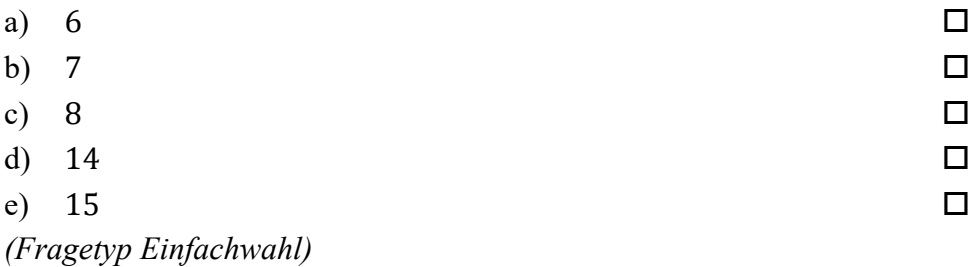

**6.** Sie möchten mittels eines t-Tests für den Erwartungswert die Eigenschaften einer Fertigungslinie für Hohlwellen überprüfen. Der Stichprobenumfang beträgt  $n = 15$ . Ihre Nullhypothese lautet, dass die auf der Fertigungslinie produzierten Wellen der Spezifikation entsprechen ( $\mu$ <sub>x</sub> =  $\mu$ <sub>0</sub>). Sie wählen eine zweiseitige Alternativhypothese  $(\mu_{\gamma} \neq \mu_0)$ . Sie wählen ein Signifikanzniveau von  $\alpha = 0.01$ . Die von Ihnen berechnete Testgröße beträgt  $t_0 = 2.84$ .

**6.1.** Geben Sie an, ob die Nullhypothese abgelehnt oder nicht abgelehnt werden muss!

- a) Nullhypothese wird  $\frac{\text{nicht}}{\text{a}}$  abgelehnt b) Nullhypothese wird abgelehnt
- 

*(Fragetyp Einfachwahl)* 

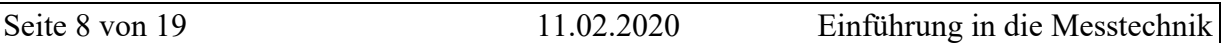

**7.** Die Änderung des elektrischen Widerstands  $\Delta R$  eines mechanisch belasteten Dehnungsmessstreifens ist abhängig von der mechanischen Dehnung  $\varepsilon$  und dem Empfindlichkeitsfaktor  $k$ . Der Gesamtwiderstand  $R$  eines belasteten DMS setzt sich aus diesem dehnungsabhängigen Anteil  $\Delta R$  und dem konstanten Grundwiderstand  $R_0$  des unbelasteten DMS zusammen. Der Gesamtwiderstand  $R$  eines mechanisch belasteten DMS ergibt sich gemäß folgender Gleichung:

 $R = R_0 \cdot (1 + k \cdot \varepsilon)$ 

Mittels linearer Regression möchten Sie den  $k$ -Faktor eines bestimmten Typs von Dehnungsmesstreifen experimentell bestimmen. Hierzu nehmen Sie eine Messreihe auf, bei welcher die Dehnungen  $\varepsilon$  als unabhängige Versuchsgröße vorgegeben werden und der elektrische Widerstand  $R$  jeweils als abhängige Größe bestimmt wird.

**7.1.** Geben Sie alle der folgenden Zuordnungen von  $x$ - und  $y$ -Größe an, welche eine im Sinne der Versuchsbeschreibung korrekte Berechnung des Regressionskoeffizienten ermöglichen!

a) 
$$
y = \frac{R}{R_0} - 1
$$
 and  $x = \varepsilon$ 

b) 
$$
y = \frac{R - R_0}{R_0}
$$
 and  $x = \varepsilon$ 

c) 
$$
y = R - R_0
$$
 and  $x = \varepsilon \cdot R_0$ 

d) 
$$
y = \frac{1}{\varepsilon}
$$
 und  $x = \frac{R_0}{R - R_0}$ 

e) 
$$
y = \frac{R - R_0}{\varepsilon \cdot R_0}
$$
 and  $x = 1$ 

*(Fragetyp Mehrfachwahl)* 

*Ende von Antwort-Wahl-Verfahren, Teil A* 

### **Antwort-Wahl-Verfahren, Teil B:**

**8.** Geben Sie an, bei welchen der folgenden Zustandsgrößen es sich um extensive Größen handelt!

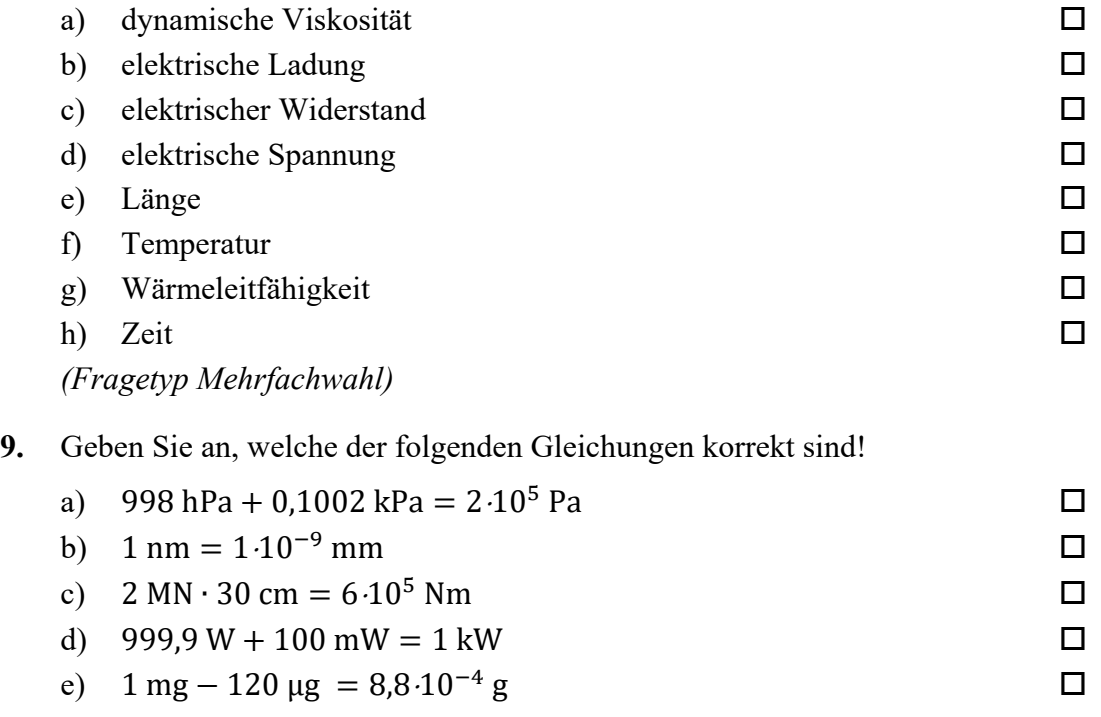

*(Fragetyp Mehrfachwahl)* 

10. In nachfolgender Abbildung sind die Sprungantworten dreier – mit A, B und C bezeichneter – linearer Systeme 2. Ordnung dargestellt, welche sich hinsichtlich Ihrer Dämpfung D unterscheiden. Geben Sie an, welche Kombination von Dämpfungen  $D_A$ ,  $D_B$ und  $D_c$  das Verhalten der dargestellten Systeme A, B und C qualitativ am besten beschreibt!

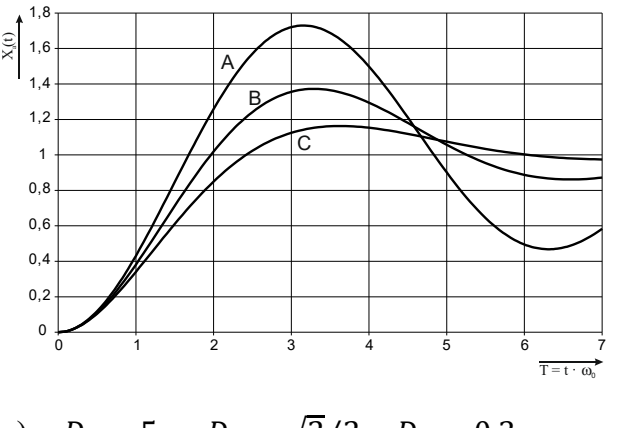

- a)  $D_A = 5;$   $D_B = \sqrt{2}/2;$   $D_C = 0.3$
- b)  $D_A = 1; D_B = 3; D_C = 5$
- c)  $D_A = 0.5; D_B = 1; D_C = 3$
- d)  $D_A = 0.1; D_B = 0.3; D_C = 0.5$

*(Fragetyp Einfachwahl)* 

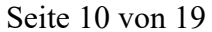

11. Ein lineares System 1. Ordnung mit der Zeitkonstanten  $T$  und dem Übertragungsfaktor  $K=1$  werde aus dem Beharrungszustand heraus zum Zeitpunkt  $t=0$  mit einer sprungförmigen Änderung der Eingangsspannung von −10 V auf +10 V beaufschlagt. Welche Spannung wird nach der Zeitdauer  $t = 2T$  am Ausgang ungefähr anliegen? *Hinweis: Formelsammlung auf Seite 2 beachten!*

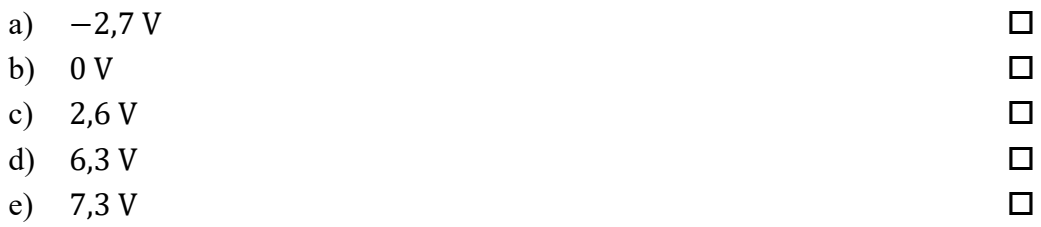

*(Fragetyp Einfachwahl)* 

**12.** Sie beobachten einen Prozess, auf den eine große Zahl statistisch unabhängiger Einflussgrößen mit gleicher Größenordnung einwirkt. Durch welche statistische Verteilung lässt sich aller Wahrscheinlichkeit nach die Gesamtabweichung des Prozesses in guter Näherung beschreiben?

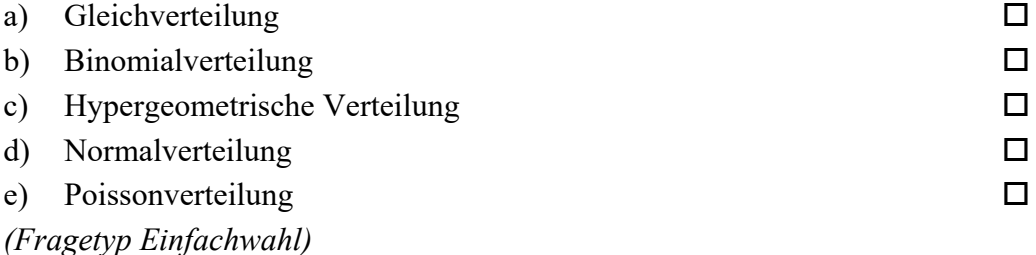

**13.** Eine normalverteilte, dimensionslose Größe werde mit 20 Wiederholungen gemessen. Das Konfidenzintervall des Erwartungswertes wird zu −3 ≤  $\mu$  ≤ 3 bei P = 95% bestimmt. Die Standardabweichung σ sei bekannt. Geben Sie an, wie viele Wiederholungsmessungen durchgeführt werden müssten, um bei unverändertem Konfidenzintervall die Aussagesicherheit auf  $P = 99\%$  zu erhöhen!

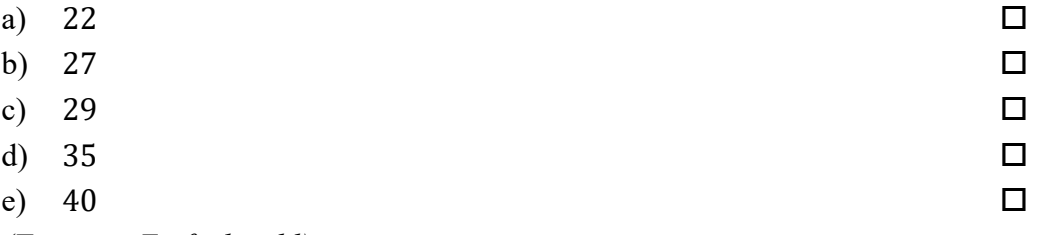

- *(Fragetyp Einfachwahl)*
- **14.** Ein analoges Spannungssignal im Bereich von −5 V bis +5 V soll so digitalisiert werden, dass der maximale Quantisierungsfehler 20 μV beträgt. Geben Sie an, mit wie viel Bit der A/D-Umsetzer mindestens arbeiten muss!

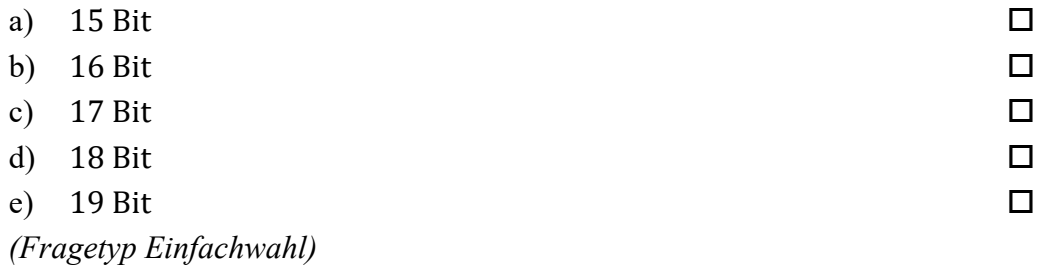

**15.** Sie untersuchen anhand empirischer Daten die Studiendauer im Bachelorstudiengang Maschinenbau. Eine Auswertung der Rohdaten liefert folgende Lage- und Streuungsparameter: Der Median der Studiendauer beträgt 7,9 Semester; der Modalwert der Studiendauer beträgt 8 Semester; der arithmetische Mittelwert der Studiendauer beträgt 8,3 Semester; der Quartilsabstand der Studiendauer beträgt 1,9 Semester; das dritte Quartil der Studiendauer liegt bei 9,1 Semestern. Geben Sie an, welche der nachfolgenden Aussagen zutreffend aus diesen Daten abgeleitet werden können!

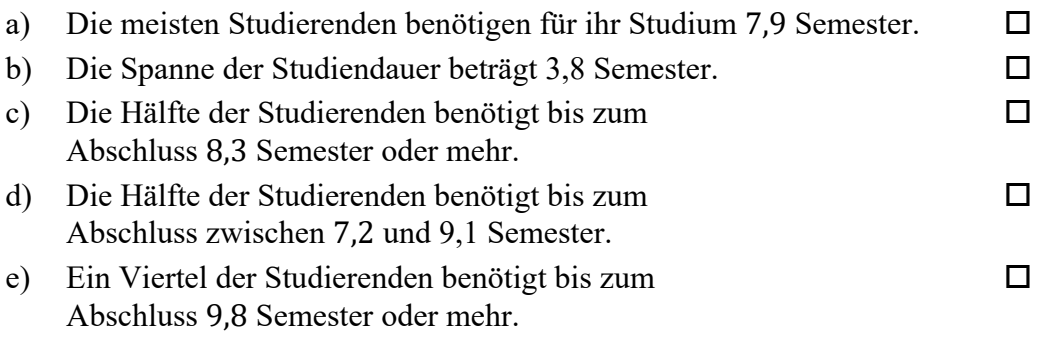

*(Fragetyp Mehrfachwahl)* 

**16.** Geben Sie an, welche der folgenden Aussagen über spezielle Verteilungsfunktionen zutreffend sind!

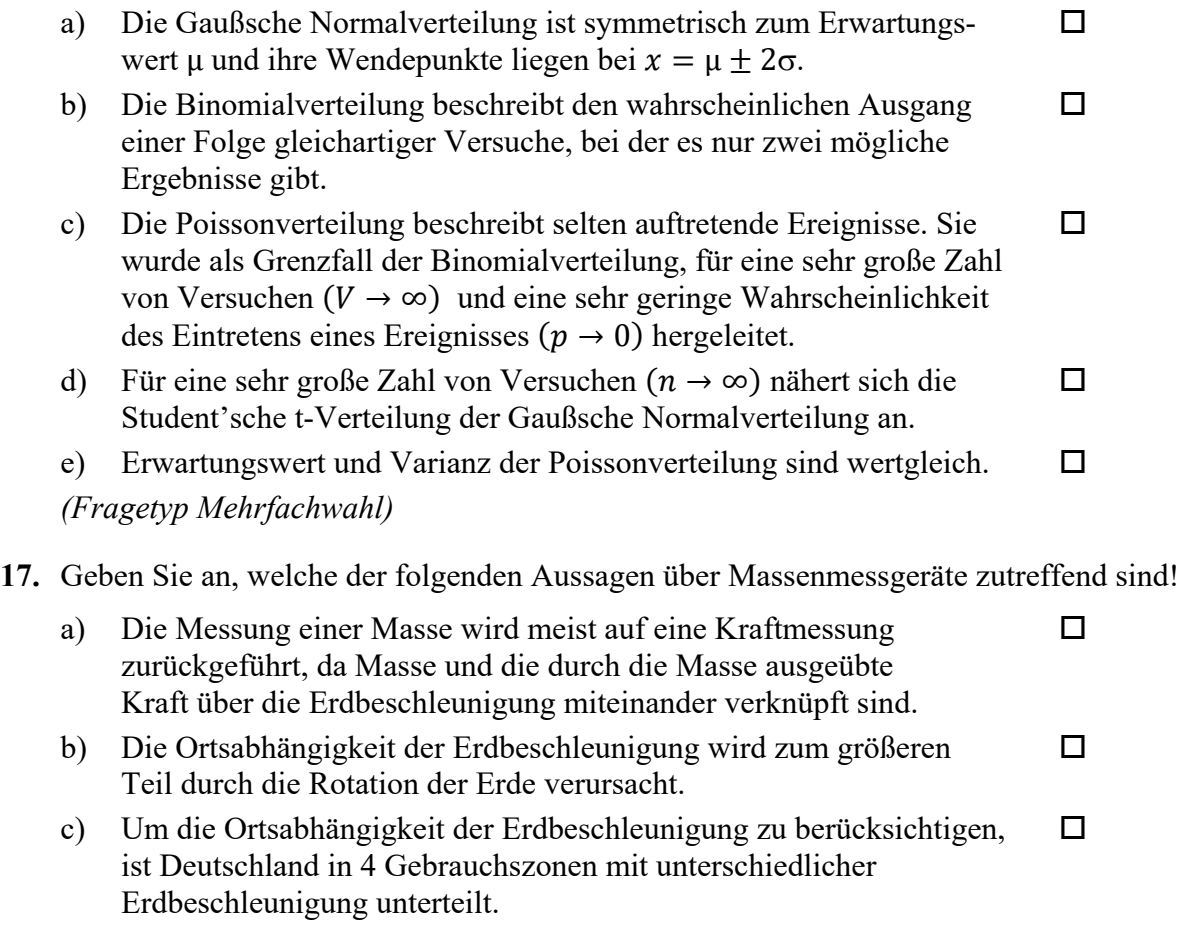

- d) Im Unterschied zum *Wägewert* wird beim *konventionellen Wägewert* der Einfluss des Auftriebs im umgebenden Medium berücksichtigt.
- e) Während *Wägen* das Feststellen einer unbekannten Masse bezeichnet, bezeichnet man mit *Abwägen* das Herstellen einer bestimmten Masse.

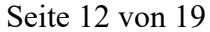

**18.** Bei der Messung des Spannungsabfalls über einem Widerstand mittels eines Spannungsmessgerätes welches direkt an die Zuleitungen des Widerstandes angeschlossen wird kann es aufgrund des Widerstandes der Zuleitungen zu systematischen Messabweichungen kommen. Geben Sie an, welche der folgenden Aussagen hinsichtlich dieser Messabweichungen zutreffend sind!

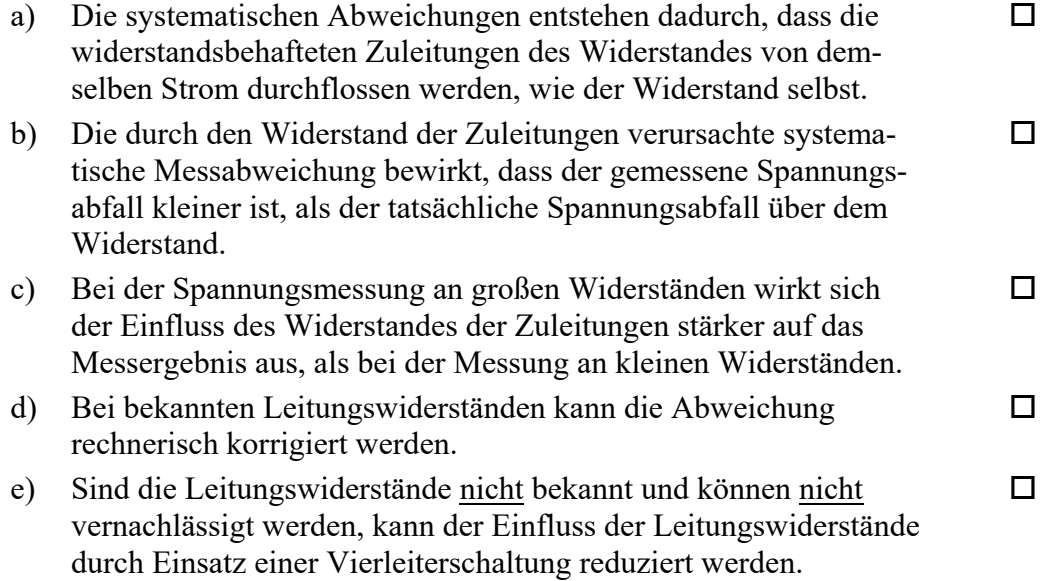

*(Fragetyp Mehrfachwahl)* 

**19.** Geben Sie an, welche der folgenden Aussagen hinsichtlich der interferometrischen Längenmessung zutreffend sind!

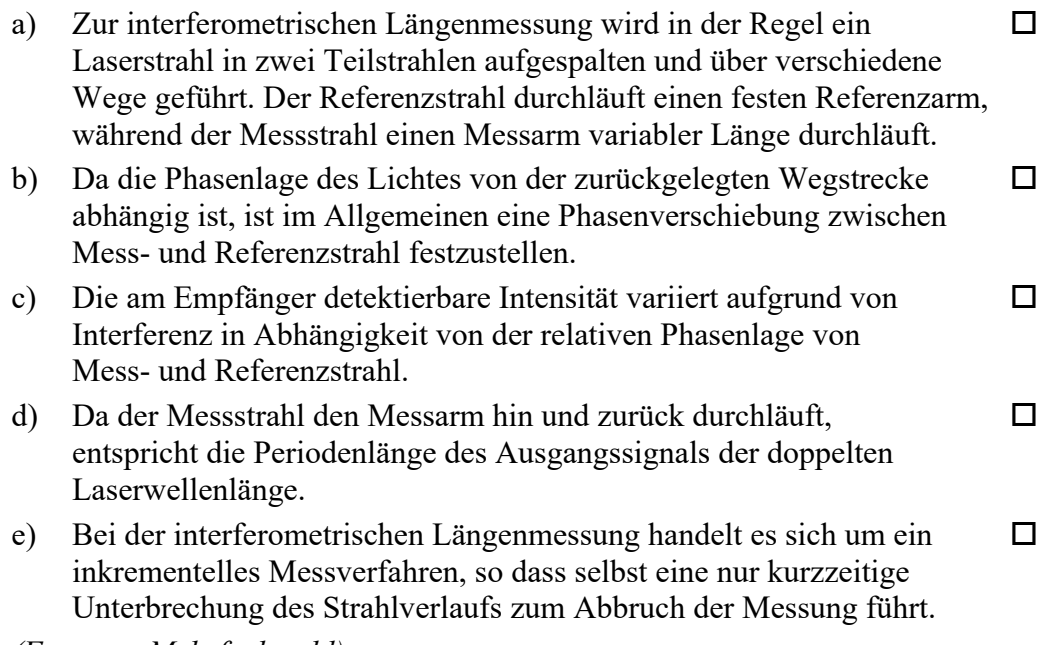

*(Fragetyp Mehrfachwahl)* 

*Ende von Antwort-Wahl-Verfahren, Teil B* 

### **Kurzfragen:**

- **20.** Nennen Sie alle Grundgrößen des SI-Systems sowie ihre Einheiten und Einheitenzeichen!
- **21.** Erläutern Sie, was unter der *Hysterese* eines Messgerätes zu verstehen ist!
- **22.** Geben Sie an, woran man die Sprungantwort eines linearen Systems 1. Ordnung sicher von der eines linearen Systems 2. Ordnung unterscheiden kann!
- **23.** Bei der Durchführung eines statistischen Tests stellen Sie fest, dass wiederholt der Fall eintritt, dass die Nullhypothese infolge des Testresultats abgelehnt wird, obwohl weiterführende Untersuchungen zeigen, dass die Nullhypothese tatsächlich zutrifft. Wie würden Sie das Signifikanzniveau α des Tests verändern, um die Wahrscheinlichkeit für das Auftreten einer derartigen Fehlentscheidung zu reduzieren? Begründen Sie Ihre Antwort!
- **24.** Erläutern Sie, was darunter zu verstehen ist, dass es sich bei dem Abtasttheorem nach Shannon um eine *hinreichende*, aber *nicht notwendige* Bedingung handelt!
- **25.** Für die indirekte Widerstandsmessung mittels Strom- und Spannungsmessgerät sind zwei unterschiedliche Schaltungsarten gebräuchlich.
	- a) Benennen und skizzieren Sie die beiden Schaltungsarten! Achten Sie dabei auf eine jeweils eindeutige Zuordnung von Benennung und Skizze!
	- b) Geben Sie an, welche der beiden Schaltungsarten für die Messung großer Widerstände geeigneter ist!

*Ende der Kurzfragen* 

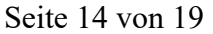

*[Leerseite]* 

### *Elementare statistische Maßzahlen*

Arithmetisches Mittel:  $\bar{x} = \frac{\sum_{i=1}^{n} x_i}{\sum_{i=1}^{n} x_i}$ 

$$
x = \frac{n}{n}
$$
  
Empirische Varianz: 
$$
S^2 = \frac{\sum_{i=1}^{n} (x_i - \bar{x})^2}{n-1}
$$

Streuung:  $S = \pm \sqrt{S^2}$ 

#### *Konfidenzintervall*

Die Messgröße  $X$  sei normalverteilt,  $\sigma$  sei bekannt:

$$
\left[\bar{x} - \frac{k \cdot \sigma}{\sqrt{n}}, \bar{x} + \frac{k \cdot \sigma}{\sqrt{n}}\right]
$$

Die Messgröße  $X$  sei normalverteilt,  $\sigma$  sei unbekannt.

$$
\left[\bar{x} - \frac{S}{\sqrt{n}}t_{n-1,1-\frac{\alpha}{2}}, \bar{x} + \frac{S}{\sqrt{n}}t_{n-1,1-\frac{\alpha}{2}}\right]
$$

#### *Lineare Regression*

Wenn durch eine Anzahl von Wertepaaren  $(x_i, y_i)$  nach der Methode der kleinsten quadratischen Abweichung eine Gerade gelegt wird, geht diese stets durch den Schwerpunkt  $(\bar{x}, \bar{y})$  der Punkte:

$$
(y - \bar{y}) = b(x - \bar{x})
$$

(geschätzter) Regressionskoeffizient  $b$  (Steigung der Geraden)

$$
b = \frac{\sum_{i=1}^{n} (x_i - \bar{x}) (y_i - \bar{y})}{\sum_{i=1}^{n} (x_i - \bar{x})^2}
$$

$$
= \frac{\sum_{i=1}^{n} x_i y_i - n \bar{x} \bar{y}}{\sum_{i=1}^{n} x_i^2 - n \bar{x}^2}
$$

Ein Schätzwert für  $\sigma^2$  ist die Restvarianz  $\hat{\sigma}^2$ 

$$
\hat{\sigma}^2 = \frac{1}{n-2} \sum_{j=1}^n (y_j - \bar{y} + b(\bar{x} - x_j))^2
$$

$$
= \frac{n-1}{n-2} \cdot S_{\mathcal{Y}}^2 (1 - r_{xy}^2)
$$

Bestimmung der Vertrauensgrenze für diese Schätzung des Steigungsmaßes:

- 1. Festlegen der geforderten statistischen Sicherheit  $P$  (z.B. 95%)
- 2. Berechnen der Streuung  $S_x$  aus den Messwerten  $x_1, ..., x_n$
- 3. Der Vertrauensbereich für den Regressionskoeffizienten b zur statistischen Sicherheit  $P = 1 - \alpha$  beträgt:

$$
\left[b - \frac{\hat{\sigma}t_{n-2;1-\frac{\alpha}{2}}}{\sqrt{n}S_x}, b + \frac{\hat{\sigma}t_{n-2;1-\frac{\alpha}{2}}}{\sqrt{n}S_x}\right]
$$

4. Der Erwartungswert  $\beta$  für den Regressionskoeffizienten  $b$ liegt mit der statistischen Sicherheit  $P$  in diesem Intervall

5. Durch die berechnete Gerade wird einem beliebig gewählten  $x$ -Wert  $x^*$  der y-Wert

$$
y^* = \bar{y} + b(x^* - \bar{x})
$$

zugeordnet. Der Vertrauensbereich für  $y^*$  zur statistischen Sicherheit  $P = 1 - \alpha$  beträgt:

$$
\left[ y^* - \frac{\hat{\sigma} t_{n-2;1-\frac{\alpha}{2}}}{\sqrt{n}} \sqrt{1 + \frac{(x^* - \bar{x})^2}{S_x^2}}, y^* + \frac{\hat{\sigma} t_{n-2;1-\frac{\alpha}{2}}}{\sqrt{n}} \sqrt{1 + \frac{(x^* - \bar{x})^2}{S_x^2}} \right]
$$

#### *Abweichungsfortpflanzung*

f sei  $f(x_1,...,x_n)$ . Das Konfidenzintervall für  $f$  mit statistischer Sicherheit  $P = 1 - \alpha$ :

$$
[f(\bar{x}_1, ..., \bar{x}_n) - c_f, f(\bar{x}_1, ..., \bar{x}_n) + c_f]
$$

für den Fall zufälliger, normalverteilter Abweichungen mit:

$$
c_f = \sqrt{\sum_{i=1}^n \left(\frac{\partial f}{\partial X_i}\Big|_{\bar{x}_1,\dots,\bar{x}_n} c_{x_i}\right)^2}, c_{x_i} = \frac{S_{x_i}}{\sqrt{n_{x_i}}} t_{n_{x_i}-1,1-\frac{\alpha}{2}}
$$

#### *t-Test*

#### **t-Test für Erwartungswert**

Die Testgröße:

$$
t_0 = \frac{\bar{x} - \mu_0}{S_{\sqrt{n}}} \qquad (df = n - 1)
$$

Test der Nullhypothese bei vorgewähltem Signifikanzniveau  $\alpha$ :

1.  $H_0: \mu_x = \mu_0$  gegen  $H_1: \mu_x < \mu_0$  (einseitige Hypothese) Ist

 $t_0 < -t_{n-1;1-\alpha}$ , wird  $H_0$  auf dem Signifikanzniveau  $\alpha$  abgelehnt.

2.  $H_0: \mu_r = \mu_0$  gegen  $H_1: \mu_r > \mu_0$  (einseitige Hypothese) Ist

 $t_0 > t_{n-1,1-\alpha}$ , wird  $H_0$  auf dem Signifikanzniveau  $\alpha$  abgelehnt.

3.  $H_0: \mu_r = \mu_0$  gegen  $H_1: \mu_r \neq \mu_0$  (zweiseitige Hypothese) Ist

$$
|t_0| > t_{n-1,1-\frac{\alpha}{2}} \;,
$$

wird  $\frac{n-1}{2}$ wird  $H_0$  auf dem Signifikanzniveau  $\alpha$  abgelehnt.

#### **t-Test für Vergleich zweier Erwartungswerte**

Die Testgröße (einfachere Form, wenn  $n_x = n_y = n$ ):

$$
t_0 = \sqrt{n} \frac{\bar{x} - \bar{y}}{\sqrt{S_x^2 + S_y^2}}
$$
 (df = 2n - 2)

Test der Nullhypothese bei vorgewähltem Signifikanzniveau  $\alpha$ :

1. 
$$
H_0: \mu_x = \mu_y
$$
 gegen  $H_1: \mu_x < \mu_y$  (einseilige Hypothese) \n $\text{lst}$ 

 $t_0 < -t_{n_x+n_y-2,1-\alpha}$ ,

wird  $H_0$  auf dem Signifikanzniveau  $\alpha$  abgelehnt.

2.  $H_0: \mu_x = \mu_y$  gegen  $H_1: \mu_x > \mu_y$  (einseitige Hypothese) Ist

 $t_0 > t_{n_x+n_y-2;1-\alpha}$ ,

wird  $H_0$  auf dem Signifikanzniveau  $\alpha$  abgelehnt.

- 3.  $H_0: \mu_x = \mu_y$  gegen  $H_1: \mu_x \neq \mu_y$  (zweiseitige Hypothese) Ist
	- $|t_0| > t_{n_x+n_y-2;1-\frac{\alpha}{2}}$ ,

wird  $H_0$  auf dem Signifikanzniveau  $\alpha$  abgelehnt.

#### **t-Test für verbundene Stichproben**

Die Testgröße:

$$
t_0 = \frac{\bar{d}}{S_d / \sqrt{n}} \qquad (df = n - 1)
$$

mit:

$$
d_i = x_i - y_i
$$

$$
\bar{d} = \frac{\sum_{i=1}^{n} d_i}{n}
$$

$$
S_d = \sqrt{\frac{\sum_{i=1}^{n} (d_i - \bar{d})^2}{n - 1}}
$$

Test der Nullhypothese bei vorgewähltem Signifikanzniveau  $\alpha$ :

1.  $H_0: \mu_d = 0$  gegen  $H_1: \mu_d < 0$  (einseitige Hypothese) Ist

 $t_0<-t_{n-1,1-\alpha}$  , wird  $H_0$  auf dem Signifikanzniveau  $\alpha$  abgelehnt.

2.  $H_0: \mu_d = 0$  gegen  $H_1: \mu_d > 0$  (einseitige Hypothese) Ist

 $t_0 > t_{n-1,1-\alpha}$ , wird  $H_0$  auf dem Signifikanzniveau  $\alpha$  abgelehnt.

3.  $H_0: \mu_d = 0$  gegen  $H_1: \mu_d \neq 0$  (zweiseitige Hypothese) Ist

> $|t_0| > t_{n-1,1-\frac{\alpha}{2}}$ ,

wird  $H_0$  auf dem Signifikanzniveau  $\alpha$  abgelehnt.

### *Der -Test für Verteilungsfunktionen*

 $X$  sei eine Zufallsgröße mit unbekannter Verteilungsdichtefunktion. Aufgrund von Messdaten oder Vorabinformationen wird vermutet, dass  $X$  durch die Verteilungsdichtefunktion  $h(x)$ beschrieben wird. Um dies zu prüfen, kann ein  $\chi^2$ -Test durchgeführt werden.

Nullhypothese  $H_0$ :  $X$  wird durch die Verteilungsdichtefunktion  $h(x)$  beschrieben.

Es wird eine Stichprobe von  $n$  Messwerten  $x_1, ..., x_n$  aufgenommen.

Der Test erfolgt, indem zu dieser Messreihe ein empirisches Histogramm erstellt wird. Aus der Verteilungsdichtefunktion  $h(x)$  wird ein theoretisches Histogramm berechnet.

Als Testgröße wird eine normierte Differenz zwischen beiden Histogrammen berechnet. Wenn die Hypothese zutrifft, müsste diese Differenz hinreichend klein sein.

Vorgehensweise:

- 1. Aufteilen des Wertebereichs in  $r$  nicht überlappende Klassen  $T_i$ , so dass jede Klasse wenigstens 5 Werte der Stichprobe  $x_1, ..., x_n$  enthält. Die Intervalle können auch ungleich breit sein.
- 2. Bestimmen der Anzahl  $B_i$  von Messwerten in der Klasse  $T_i$
- 3. Falls die Verteilungsdichtefunktion  $h(x)$  Parameter enthält (z.B.  $\mu$  und  $\sigma$  bei der Normalverteilung), so werden diese Parameter erforderlichenfalls aus den Messdaten  $x_1, ..., x_n$ abgeschätzt.
- 4. Berechnen der Wahrscheinlichkeit  $p_i$ , mit der bei Annahme der hypothetischen Verteilungsdichte  $h(x)$  unter Annahme der unter 3. geschätzten Parameter ein Messwert im Intervall  $T_i$  zu erwarten ist.
- 5. Berechnen der Produkte  $E_i = np_i$ , die die theoretischen Besetzungszahlen der Klasse  $T_i$  bei Annahme der Verteilungsdichte  $h(x)$  darstellen.
- 6. Prüfen, ob für alle Klassen gilt:  $E_i \geq 5$ . Klassen mit  $E_i < 5$ werden mit benachbarten Klassen zusammengelegt. Nach diesem Schritt liegen  $r^*$  Klassen vor mit  $r^* \leq r$ .
- 7. Berechnen der Testgröße:

∗

$$
\chi_0^2 = \sum_{i=1}^r \frac{(B_i - E_i)^2}{E_i}
$$

- 8. Bestimmung der Zahl der Freiheitsgrade:
	- $r^*$  ist die Zahl der auswertbaren Klassen (Besetzungszahl ≥ 5)
	- s ist die Zahl der aus der Stichprobe abgeschätzten Parameter der Verteilungsdichtefunktion
	- Die Zahl der Freiheitsgrade ist  $df = r^* s 1$
- 9. Festlegen der Irrtumswahrscheinlichkeit  $\alpha$

 $H_0$  ist abzulehnen mit Signifikanzniveau  $\alpha$ , wenn:

$$
\chi_0^2 > \chi_{r^*-s-1,1-\alpha}^2
$$

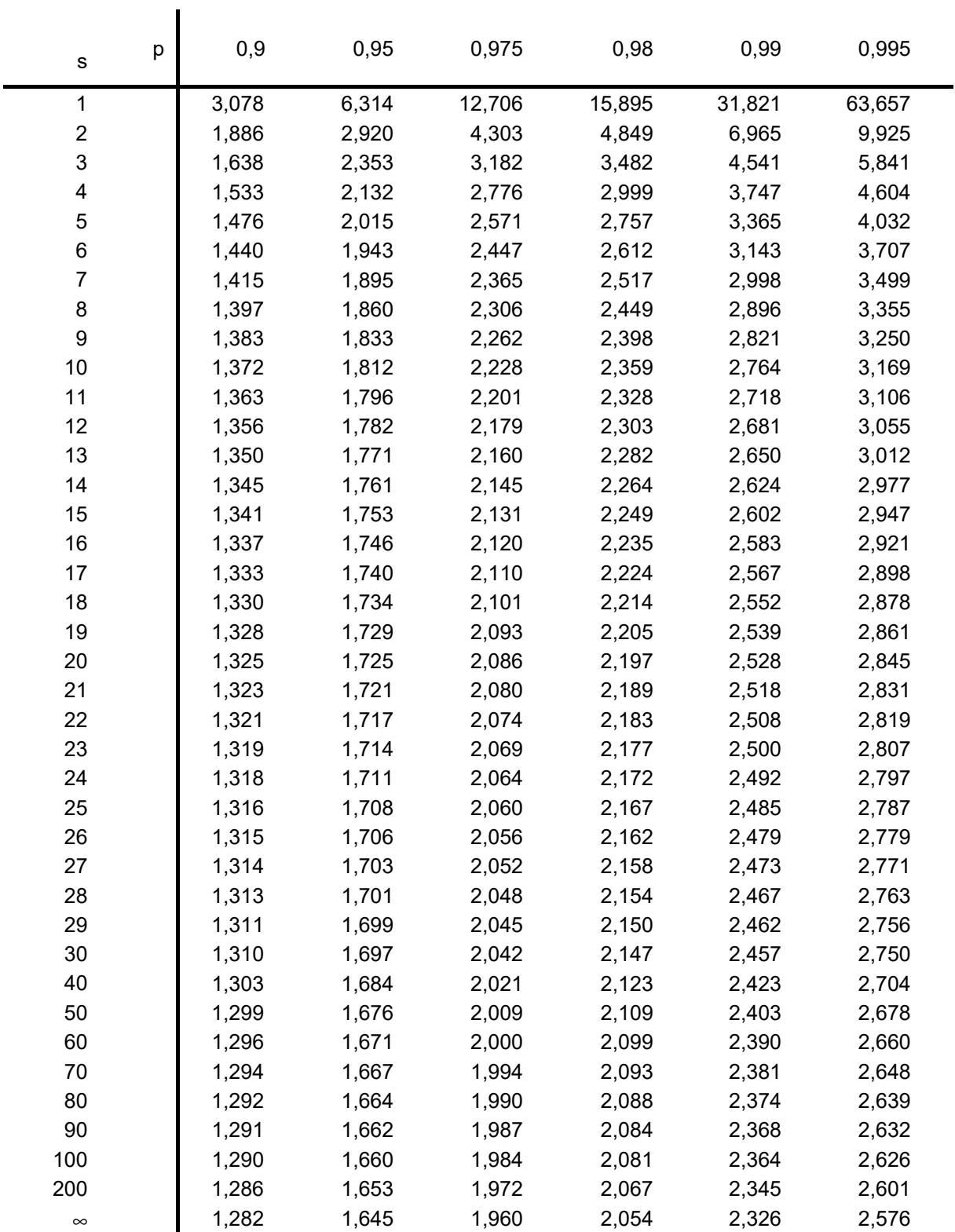

### **p-Quantile** ts,p **der Student'schen t-Verteilung mit s Freiheitsgraden**

![](_page_17_Picture_143.jpeg)

# **p-Quantile**  $\chi^2_{\text{s,p}}$  **der**  $\chi^2$ **-Verteilung mit s Freiheitsgraden**

![](_page_18_Picture_1353.jpeg)

**u m m e nfu n ktio n d e r sta n d a r disie rte n N o r m alv e rteilu n g**

*dt e z t* ∞− − π  $^{\rm II}$  $\Phi(z) = \frac{1}{\sqrt{2}} \int_{e^{-t^2/2}}^{z}$  $\sim$  $(z) = \frac{1}{\sqrt{z}}$  |  $e^{-t/2}dt$ ;  $\Phi(z) = 1 - \Phi(-z)$ *z*

*z*

 $\mathbb{G}% _{n}^{X^{\prime}}$ 

Φ

 $\blacktriangleleft$ 

blesebeispiel:  $\Phi(0,76) = 0,7$ 7 6 3 7 3 , 0  $(0,76)$ 

![](_page_18_Picture_1354.jpeg)

![](_page_18_Picture_1355.jpeg)

(*z*)

 $\frac{1}{\phi}$ 

 $\Phi(z)$ 

99,9% 99,95%

99,75% 2,807

99,5% 2,576

 $\overline{\phantom{a}}$ 

3,291

 $\frac{1}{1}$  3,090

ονισίος 1995, 1995, 1996, 1996, 1996, 1996, 1996, 1996, 1996, 1996, 1996, 1996, 1996, 1996, 1996, 1996, 1996, 1<br>Ο 1996, 1996, 1996, 1997, 1998, 1998, 1998, 1998, 1998, 1998, 1998, 1998, 1999, 1999, 1999, 1999, 1999, 1999

97,5%  $\frac{1,960}{\ }$ 

z 2 0 0 0,253 | 0,342 | 0,342 | 1,282 | 1,3842 | 2,326 | 2,326 | 2,576 | 2,576 | 2,576 | 2,579 3,291 | 2

 $\frac{1,645}{ }$ 95%

1,282 90%

0,842 80%

0,524 70%

0,253  $60\%$ 

2,326 99%

z

50%  $\circ$ 

 $\Phi(z)$